SAN JUAN – Como funciona: Networking da Internet Segunda-feira, 12 de março de 2018 – 15h15 às 16h45 AST ICANN61 | San Juan, Porto Rico

CATHY PETERSEN: Bem-vindos a como que funcionam as redes de internet. Está Alain Durand do escritório de tecnologia da ICANN que vai fazer sua apresentação. Obrigado pela sua paciência.

ALAIN DURAND: Boa tarde, em primeiro lugar desculpem a demora, estive em uma reunião e tentei vir rapidamente. Vamos falar sobre algumas das tecnologias fundamentais da internet. Nomes, endereços criptografados.

> Certamente todos conhecem isso e não vão aprender muito mais, mas é sempre uma oportunidade para fazer perguntas. Eu sempre me perguntei o que se passava atrás da internet. Espero responder agora. Essa sala está muito vazia na parte da frente, então, por favor, venham mais perto. Por favor, me interrompam quando tiverem perguntas. Próximo slide.

> Vou começar fazendo uma revisão do modelo OSI. É sempre interessante falar sobre o conceito de redes não necessariamente para limitarmos esse modelo, mas para utiliza-

*Observação: O conteúdo deste documento é produto resultante da transcrição de um arquivo de áudio para um arquivo de texto. Ainda levando em conta que a transcrição é fiel ao áudio na sua maior proporção, em alguns casos pode estar incompleta ou inexata por falta de fidelidade do áudio, bem como pode ter sido corrigida gramaticalmente para melhorar a qualidade e compreensão do texto. Esta transcrição é proporcionada como material adicional ao arquivo de áudio, mas não deve ser considerada como registro official.*

lo como um quadro, e depois podemos utilizar para falar sobre nomes e endereços, e eu chamo de redes com números. Assim como chamamos pintando por números, temos um campo que é o número 2, deve ser pintado de amarelo, o número 3 de verde, etc. Isso vamos fazer aqui basicamente.

O modelo OSI tem 7 camadas de redes, e estamos falando aqui de um nível 0 a 9. Quer dizer que estamos estendendo para a direita, e daqui a pouco vamos entender porque.

Comecemos desde o início. Quando falamos sobre redes temos 2 tipos de tecnologia fundamentais. E temos diferentes propriedades, conjuntos de coisas que ganhamos e perdemos. Temos a tecnologia wireless, como telefonia celular, Wi-Fi, WiMAX, e a que é com fio, sem fio e com fio.

Com fio, fibra, permite trabalhar bem rapidamente. A fibra agora que vai para um múltiplo de 100 terabytes por segundo, com muita largura de banda. Interessante nas cidades, porque levamos a fibra até um prédio, talvez haja 100 pessoas morando lá, e temos 100 pessoas que podem utilizar a fibra. Poderia ser muito custo efetivo se tentamos levar fibra a um ambiente rural, o custo seria maior, porque o custo vai chegar à cada uma das casas. E seria muito mais oneroso.

Além disso, quando tentamos levar a fibra para algum lugar, podemos ter a fibra pendurada em postes, como nos fios

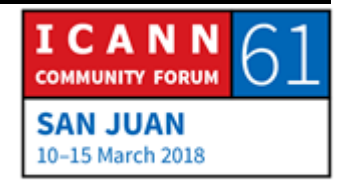

telefônicos, mas não queremos fazer isso, porque é frágil, quebradiço, e preferiremos ter a fibra subterrânea. Por isso temos que cavar túneis, para isso é necessário uma autorização as vezes. Uma autorização para fazer as valas, e esse processo pode ser bastante extenso. Se queremos fazer passa a fibra por um conduto é muito mais fácil.

Faz um anos, em alguns países, as empresas ferroviárias tinham todo o tipo de conduto que já existiam por baixo dos trilhos, e esse era um lugar perfeito para colocar fibra, porque não era necessário fazer uma vala. A tecnologia sem fio é exatamente o contrário. A largura de banda ilimitada, dependendo da tecnologia utilizada, é mais limitado, e a largura de banda será compartilhada também por todos que se conectam a essa antena.

Por exemplo, se tivermos uma rede de 3G e 4G, e temos até 10 megas, podem ser 10 megas compartilhados talvez por 100 pessoas. Então se temos 10 megas compartilhados por 100 pessoas, são 100 kilobytes por pessoa, quer dizer que se reparte proporcional. Não há um desequilíbrio, não sabemos de fato quantas pessoas vão se conectar a mesma torre. Essa é uma decisão tomada pelo fornecedor de serviços de internet. Tem que decidir quantas torres e em que espectro vão ter em um lugar em particular. Então quando perguntamos aos provedores de telefonia celular, ou de tecnologia sem fio, qual espectro

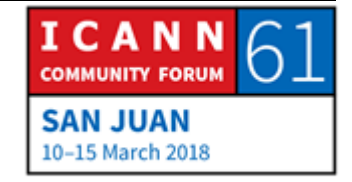

terão, quantas torres vão ter, isso permite saber qual a largura de banda por cliente.

Se quiserem ter um maior espectro, vão oferecer maior largura de banda para seus clientes. Em algumas cidades, como a imagem que vocês estão vendo a direita, se coloca uma antena sobre um prédio histórico, e isso talvez crie problemas, as pessoas não gostam disso. Fica feio.

Talvez não consigam autorização para instalar uma antena ali. Em zonas suburbanas, o problema é similar. Antes eu morava em Filadélfia, na parte suburbana da Filadélfia, a cobertura celular é muito ruim, porque os habitantes do meu bairro pensavam que as antenas celulares eram feias, e não davam autorização as empresas para instalar antenas lá.

Portanto, a cobertura celular era fraca, e era uma das zonas mais caras e paradoxalmente dão lugares onde havia pior cobertura celular. Esse é um problema que se dá sempre. Em alguns lugares as pessoas chegaram a soluções criativas. As vezes disfarçam, fantasiam a antena, como se fosse uma árvore, colocam ramos falsos. Eu vi uma palmeira gigante de 100 metros de altura, e não existe as palmeiras de 100 metros de altura. Era uma antena que estava disfarçada de antena.

Essas coisas fazem as pessoas muitas vezes. Vamos falar um pouco mais sobre fibra. Se coloco uma fibra entre este lugar e o

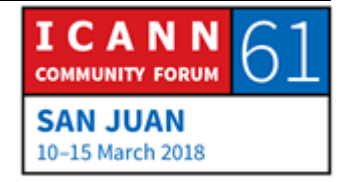

lugar onde está Cathy, que vai me ajudar, a fibra é de vidro, posso enviar luz através do vidro, a luz vai seguir o vidro. E se eu enviar luz num extremo, a mesma luz será recebida no outro extremo. Isso é fácil, posso enviar coisas e a Cathy recebe. Há só duas pessoas, eu envio e ela recebe.

Isso está muito bem, mas quando decidimos ter fibra, e só 2 pessoas podem comunicar ao mesmo tempo, isso não será muito bom quanto ao custo. Então para utiliza-lo é utilizar cores. Ao invés de usar branco, usaremos cores. Vamos fazer um jogo.

Você pode me dizer qual a sua cor preferida?

PESSOA NÃO IDENTIFICADA: O verde.

ALAIN DURAND: Próxima pessoa, qual a cor preferida?

PESSOA NÃO IDENTIFICADA: Verde.

ALAIN DURAND: Verde também.

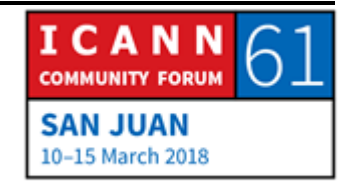

PESSOA NÃO IDENTIFICADA: Creme.

ALAIN DURAND: Falou creme, e a sua cor?

PESSOA NÃO IDENTIFICADA: Vermelha.

## ALAIN DURAND: Vermelho. Qual sua cor preferida, Christopher?

Sim, você quer falar com alguém, com Cathy, e vocês dois decidem que vão utilizar a cor. O verde, está bom a cor creme, mas se querem usar o verde está bem. Mas se pessoa diz que está enviando uma mensagem de cor creme não é para mim, se é verde é para mim. É como sintonizamos o rádio, se não temos o walkie-talkie de 1 a 10 você escolhe o canal 1, o 2, não há problemas. Mas se você escolhe uma cor que está muito próxima. Digamos que o verde, creme, pode ser parecido com amarelo, ou vermelho, isso pdoeria criar problemas. Temos que estar certo de que haja suficientes diferenças na longitude de onda para que isso funcione. Isso basicamente vai permitir compartilhar a fibra entre várias pessoas, mas a fibra continua indo de um ponto para o outro.

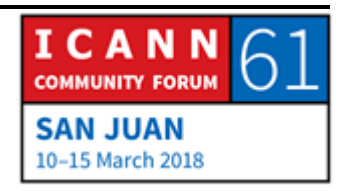

Então, vamos supor que eu quero levar uma fibra do meu escritório até esse lugar, em San Juan, Porto Rico. E meu escritório está em Washington D.C.. E eu quero fazer isso para a reunião da ICANN. Sem dúvida, não vou pedir que coloquem uma fibra nova que chegue até aqui, porque vai ser uma fortuna, não vai acabar nunca, e tenho que fazer isso de que já existe. Mas qual a probabilidade de que exista uma fibra que vai do meu escritório até aqui, nenhuma. Mas talvez haja uma fibra que vá do meu escritório até o escritório central em Washington, outra que vá daí até o escritório central em Miami, e também outro que vá até Porto Rico, San Juan. E outro desde esse escritório central em San Juan, até esse centro de convenções.

Eu vou unindo entre eles, e criando um trajeto, um percurso de fibra. Você utilizou verde, talvez entre esse lugar e o escritório oficial em San Juan, seja o único a usar o verde, mas é claro que outros também estejam utilizando o verde entre San Juan e Miami, é muito usada essa cor, não posso usar verde de ponta a ponta. Não há problemas, o que vamos fazer é acordar quais os diferentes elementos desse trajeto de fibra.

Então quando fazemos essas juntas fazemos essa conexão daqui até o escritório de San Juan, se transforma em azul, e depois até Miami em vermelho, e de Miami até o meu escritório em cor púrpura. Eu tenho que saber que em cada extremos temos que acordar qual o número em que se transforma. A cor

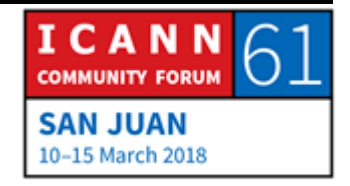

em que se transforma, perdão. E não vai haver problemas sempre que estivermos de acordo com isso, e o primeiro conceito que surge aqui é o conceito de acordo, e se todos acordamos não há problemas, se não estivermos de acordo então nada vai funcionar.

Esse é um dos elementos fundamentais da internet todo o sistema funciona porque a pessoas decidem cooperar. Como dizia, podemos ter fibra com muitas centenas de gigabytes por segundo, é mais rápido, há velocidade menores. Em geral no centro de dados temos 1 giga por segundo, ou 10, ou 25, em muitos servidores temos 40. Quanto temos 40 é em realidade 4 por 10. São 4 de 10 que se unem para chegar a 40 giga. Se queremos ter 400, tornamos 4 por 100. 2 por 100, 4 por 400. 2 ou 4 por algo. Ai é muito comum. Quando chegamos a 5 por 100, 5x100, 10x100, ai a coisa se torna difícil e onerosa, por isso precisamos da próxima geração de tecnologia quando ultrapassamos 10 gigas. 100 gigas em realidade é 10x10. É muito oneroso.

Até que a tecnologia avançou e chegamos a 400 ou 100 nativos, então podemos ter 100 nativos, 400 nativos, o problema é que leva cada vez mais tempo. A cada vez que definimos uma nova definição, uma nova geração de fibra, leva mais tempo o problema de padronização está pressionando a física. Está levando para além e é cada vez mais oneroso, e mais caro.

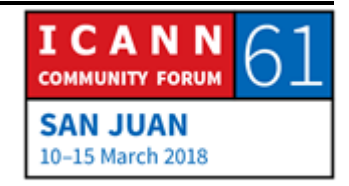

Quando temos um trajeto de fibra começamos a construir uma rede, e a uni-las, temos internet. Internet então é um I maiúsculo por um motivo simples, porque é a rede de redes. Isso é internet. Não é apenas uma rede, é uma rede de redes. E fazemos isso porque temos diferentes redes. Eu tenho a minha, você tem a sua, você quer receber trafego da minha rede apenas para coisas que você se interessa. Se tenho muito tráfego interno você não se interessa nisso. Ou que tenha que pagar a largura de banda para pagar algo que não é pra você. Só quero receber o que é meu. Disso se trata diferente. Estamos certo de que a rede de vocês não seja a mesma que a minha, mas que apesar disso possamos trocar tráfego, essa é uma camada 3, que tem um protocolo chamado IP.

IP não significa propriedade intelectual, não é essa sigla, é a sigla de protocolo de internet. Quando falamos de propriedade intelectual, a forma correta de nomear é direito de propriedade intelectual. Há 2 versões que são usadas hoje, a maior parte de vocês usa IP versão 4 definida finais dos 70. Começou na prática no início dos 80, e continua sendo utilizado.

Há um máximo de 4 bilhões de endereços, os endereços são distribuídos pelos registros regionais da internet dos fornecedores de serviços que já não tem endereços disponíveis. Já foram distribuídos todos, não significa que o protocolo deixa de funcionar. Significa que se somos novos e precisamos de

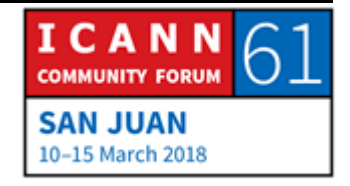

mais endereços temos que trabalhar de forma mais criativa, conseguir através de alguém que tenha endereço a mais, e há outras versões de protocolo. A versão 6, definida há 20 anos, e começou a ser implementada agora, por enquanto não são compatíveis alguns problemas.

Passamos ao próximo slide, quando temos uma rede podemos iniciar a comunicação. Vamos brincar, eu quero enviar tráfego a Cathy. Primeiro tenho que estar certo de que ela me escute, escute meu tráfego. E também estar certo de que vou escuta-la. E que a conexão seja confiável.

Se eu apenas envio uma mensagem para Cathy, envio a mensagem e isso é o único que se passa. O que sei com relação ao fato de que ela possa ouvir, nada. Absolutamente nada. Se eu envio uma mensagem, ela me responde, significa recebido. Eu sei que ela me escutou, eu sei que posso enviar alguma coisa para ela, e ela pode escutar. Ela sabe que eu escutei a sua resposta? Não. Para isso devo voltar a responder recebido. E se ela ouve a mensagem de recebido, sabe que eu recebi sua mensagem de recebido, e agora os 2 sabemos que podemos nos ouvir.

Isso chama-se verificação de TCP. TCP é o protocolo de transferência que se utiliza em internet. Eu envio minha

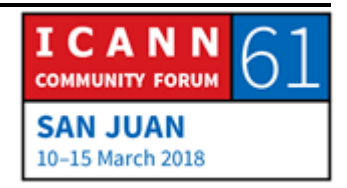

mensagem, ela me responde recebido, e eu posso ouvi-la. São 3 pontos, por isso é que é um trajeto de 3 pontos.

Agora podemos enviar dados, tráfego. Eu vou enviar dados, mensagem 1, envio mensagem, ela me responde, recebido. A mensagem foi recebida. A mensagem 2, a mensagem 3, recebido. 4, nada.

O que significa isso? Que não recebeu minha mensagem. Não me respondeu. E porque pode ser que não tenha recebido minha mensagem? Sabem? Foi outra pessoa, perda de pacote. Porque temos perda de pacotes.

PESSOA NÃO IDENTIFICADA: Devido a um problema no caminho de transmissão. As vezes se deve a velocidade em que se enviam os pacotes, que é maior a que a pessoa recebe a mensagem, pode fazer aviso de recepção.

CHRISTINA HAKOPIAN: Sou bolsista da Armênia. Significa que se perdeu a conexão nesse momento.

ALAIN DURAND: Mas de que conexão?

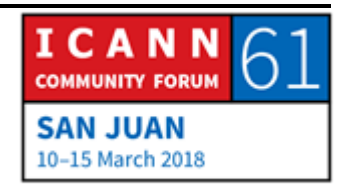

CHRISTINA HAKOPIAN: A conexão de internet.

ALAIN DURAND: Quando falamos em internet e IP, essa diferença entre a rede telefônica, não há conexão. É um ambiente sem conexão. Talvez existe uma conexão quando estabeleço um circuito, para a conexão através de modem para a internet. Aí sim pode ser que a minha conexão de dial-up tenha cortado, mas isso não significa que funciona a conexão de internet em si. Aí você tem razão, se perdeu um pacote. A pergunta seria, o que pode provocar uma perda do pacote?

> Então antes, quando tínhamos fios muito grossos, e conectávamos as torres ou a tubulação. Tínhamos conexões fixas. Com as conexões elétricas as vezes se mexe, se sacode, há barulhos, não passa eletricidade. Portanto, não passa o pacote, e há perda do pacote. Ou pode ser sem fio, e passa um pássaro que voa justo na frente da antena, e cai também o pacote.

> Hoje em dia essas coisa já não acontecem muito, e a causa número 1 da perda do pacote é o tráfego excessivo. Que talvez há um router que, por exemplo, estão conectados 10.000 clientes a esse router, que utiliza 50 cada um deles, 50 mega por segundo, e há 100 deles conectados. Aí são 5 gigabytes por segundo. Pode ser que exista uma tubulação de 1 gigabyte por segundo, e por aí vai toda a internet. Se há muitos clientes

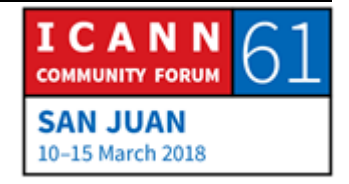

supera o número, se há 100 clientes que estão falando em um momento diferente, e não ao mesmo tempo. Não acontece nada.

Mas se falam todos ao mesmo tempo, aí pode ter mais tráfego do que o router pode manejar. Então o que pode acontecer? Pode ficar na espera, mas muito vai se acumular. Então a melhor coisa é deixar cair o pacote. Então 80% dos pacotes vão cair, e com certeza isso é o que aconteceu na minha conexão com Cathy. Então o que eu faço, se eu sei que Cathy não recebeu o meu pacote?

CHRISTINA HAKOPIAN: Devemos reenviar esse pacote.

ALAIN DURAND: Sim, claro.

CATHY PETERSEN: Recebido.

ALAIN DURAND: Agora ela recebeu. Então eu sei que há cogestão. Eu sei que ela de vem em quando recebe os meus pacotes, mas não quando eu envio de forma muito rápido, e aí aparece o que a senhora dizia. Saiu muito rápido, alguma ideia?

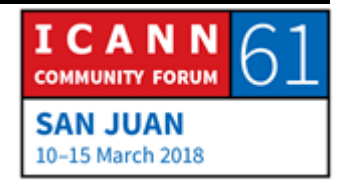

CHRISTINA HAKOPIAN: Devemos esperar sua resposta.

ALAIN DURAND: Sim, claro, mas significa fazer as coisas com mais lerdeza. Então não pode ser pacote 1, pacote 2, pacote 3, eu devo ser mais lento. E devo dizer pa-co-te 1, pa-co-te 2. Se eu vou mais lentamente há maior probabilidade de que o pacote chegue ao destino, e se ei digo pa, co, te, 5, devo ir mais lento ainda. Pacote 6. Aí chegou. Isso se chama retroceder, e retroceder a velocidade alfa. Se eu devo baixar muitas vezes de velocidade eu vou baixar muito, e aí começo a acelerar aos poucos, até encontrar o máximo de velocidade permitido.

> Esse é um algarismo de criado por Van Jacobson há muitos anos, chamado backoff de retrocesso incremental e se utiliza de forma contínua. Dessa forma as pessoas agem de forma amável na internet, não é falar, falar, falar, não é falam, se caem em pacote esperam. Se há uma cogestão ai deixam de falar e deixam que outras pessoas enviem seus pacotes. Estão sendo amáveis.

> Outro protocolo de internet se chama UDP, não é amável. Diz se envio o pacote e não me interessa se chega ou não, se passa ou não. O que acontece com ele, eu mando e acabou. É um pouco problemático em primeiro lugar, porque se bem podemos enviar

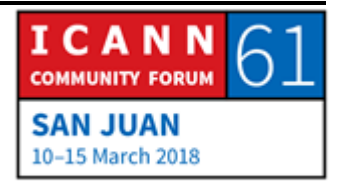

muito tráfego, não há controle de fluxo, ninguém está dizendo se os pacotes chegaram ou não, se caíram ou não. Então na camada de aplicação deveríamos utilizar esse algarismo, mas geralmente não se utiliza. Então passa muito tráfego por aí, mas há outro motivo pelo qual é problemático então.

Quando nós entramos em contato com Cathy ela tem o controle da comunicação, sabendo se acontece ou não. Se ela está falando com 1.000 pessoas ao mesmo tempo, mantém as 1.000 pessoas. Agora se fala com 1 milhão isso tem peço para a UDP, enviamos um pacote e se passa ou não, não interessa, ela não vai lembrar de nada.

Então, por uma parte, é muito eficiente, mas por outra parte não é amável, e pode ser feito um uso indevido. Alguns protocolos, através dos quais enviamos uma pergunta com 1 ou 2 bytes, e a resposta será uma mensagem muito longa de meio byte, por exemplo.

Vamos supor que estou agindo de forma maliciosa, eu coloco o boné do ruim, eu quero criar um ataque de DDoS. Vamos supor que tenho apenas uma via de 10 megabytes, então o dano será com o máximo de 10 megabytes, não, pode utilizar um espelho no servidor UDP, e posso criar um endereço falso, onde envio pacotes por aí. E vamos pensar que tenho um servidor que não foi só um acompanhamento de nada, imediatamente envia

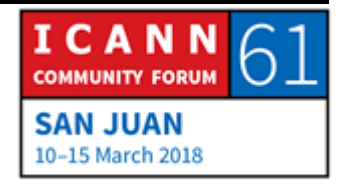

respostas. Vamos supor que a resposta é 1.000 vezes maior. Se eu fiz com 10 megabytes, em última instância, quando voltar a resposta, vamos ter 10 gigas.

Multipliquei o meu ataque por um fator de mil. Isso que estamos vendo hoje. Na última semana houve um ataque, e o que aconteceu, o tráfego se multiplicou por um fator e 50.000, por isso esses protocolos tem má reputação.

Já falamos de transporte, passamos de slide. Sessão, a melhor parte, é tudo aquilo que fizemos, tem a ver com vídeo de transporte. O vídeo é o elemento de maior consumo de largura de banda que podemos enviar pela internet, os vídeos, na outra definição usamos 20 megabytes por segundo, ou de outra banda mais larga. Mas os vídeos são os que consomem maior largura de banda. Então temos uma camada maior de sessão, e por isso sabemos que é útil codificar esse vídeo.

As vezes temos muitos dados, e vamos estruturas esses dados. Eu peço desculpas, não se pode ler muito bem aqui na tela, mas eu vou e explicar o que é isso. É de um exemplo de um menu, escrevemos um menu, e o que pode acontecer quando clicamos em cada um deles, e o que pode acontecer. No passado, tudo se fazia em formato binário, que era muito comum nas redes telefônicas. Depois em meados de 90, apareceu o SMGL, depois o

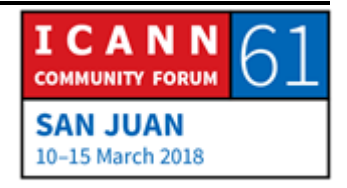

XML, depois escutaram falar com certeza da web que utiliza esse XML. Dessa forma se descrevia o que iríamos apresentar.

Existiam caracteres em negrito, sublinhados, o que aparecia na parte de cima, de baixo da tela. O novo formato dos jovens é Jason. JSON, e é muito mais rápido desenvolver novas aplicações ou aplicativos utilizando o JSON. Tudo que se faz com a nuvem hoje em dia nessas plataformas, é através desse tipo de estrutura. Mas nada disso é importante.

Honestamente nada disso importa, o que realmente importa é o que aparece no próximo slide. Meus filhos, quando me visitam, abram a web, usam YouTube, Facebook, mas não interessa nada para eles. Se um fornecer de serviços está criando uma rede, esses são os clientes. Os pais são os que pagam, mas esses são os clientes. Então, nós devemos ter certeza de que eles fiquem satisfeitos. Se eles gostam do serviço a empresa continua, senão a empresa sai do negócio. Muito simples.

Próximo slide. Aqui começamos a adicionar mais camadas ao modelo OSI. Se os clientes estão satisfeitos, vão continuar pagando. Se deixam de pagar as empresas deixam de fazer parte da indústria, e deixam de ter internet. Então s vezes falamos de serviços gratuitos, mas não existem os serviços gratuitos totalmente. Embora seja gratuito, alguém está pagando. Talvez através de publicidade, talvez através de pessoas que estão

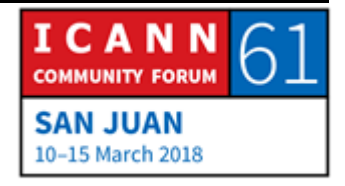

interessadas em que nós escolhamos seu produto. Em outras palavras, se nós não pagamos, isso que dizer que nós somos o serviço, e isso está bem, desde que tenhamos consciência disso. Mas com independência de que seja um serviço pago de forma indireta por motivos comerciais, há um fluxo de dinheiro em algum lugar, e que é o que mantem esse serviço. E as vezes esquecemos disso.

A camada 9 é o motivo pelo qual estamos aqui. É política. Política significa como serve a pessoa a comunidade, e como se faz o processo. Historicamente tivemos impérios, reinos, oligarquias, democracias, o processo que utilizamos na ICANN é um modelo multisetorial. Há diferentes pessoas, com diferentes conhecimentos, indústrias, que se unem e tentam chegar a uma conclusão, por isso estamos aqui hoje. Esta seria a introdução, e agora podemos passar a parte importante desta apresentação. Quanto tempo temos?

Esqueceram de tudo que falei até agora? Está bem, apenas há 3 coisas que quero que lembrem hoje. E esta é a primeira. Nomes. Tudo começou há algum tempo, eu estava em uma reunião em algum lugar, e senti uma dor de dente muito forte, e tinha que ver o que fazer, porque não poderia continuar trabalhando, não suportava. Então tinha que encontrar um dentista.

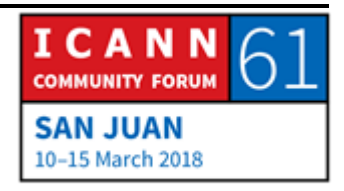

Quando procurei um dentista, encontrei a minha amiga Cathy, e disse, você já morou aqui nessa cidade? Então com certeza deve conhecer um dentista, então quem é seu dentista? O Doutor Piña Colada. Eu tenho que encontrar o Doutor Piña Colada que talvez tenha algum drink que me passe a dor. Ela me deu o nome do dentista. Ou seja, o que é um nome? Meu exercício favorito é adicionar e procurar a definição das palavras para obter uma definição precisa.

Um nome é uma palavra atrás da qual se define, conhece a pessoa, animal ou lugar. Então há 2 conceitos aqui. Se chama uma pessoa, ou se denomina uma pessoa com o nome Cathy, como se chama o seu dentista? Qual o nome do dentista? Quando eu digo isso, estou falando a Cathy. O nome do dentista é Doutor Piña Colada. Aqui estamos falando sobre o doutor. Em algum caso é uma coisa indireta, em segundo é sobre uma outra coisa, ou pessoa.

Esta é a primeira coisa que quero que lembrem. Se eu sei o nome de vocês, eu sei que são vocês. Sei seus nomes, sei quem são. Com certeza que isso vão poder lembrar todos. Próximo slide.

O nome é uma alça para se segurar, podemos falar, por exemplo, disso. O Doutor Piña Colada é amável, ou nem tanto?

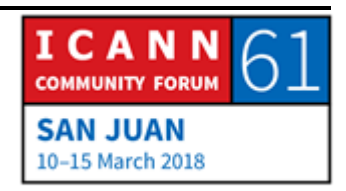

CATHY PETERSEN: Não é desagradável, é uma boa pessoa sim.

ALAIN DURAND: Então falamos a respeito de alguém. Próximo slide.

Mas as vezes os nomes podem ser ambíguos, então quando eu estava na escola do primeiro grau meu nome era Alain, eu morava na França. Era um nome muito comum, meus pais não foram muito criativos. Então as vezes tínhamos 3, 4 ou até 6 Alain no mesmo curso. E, quando uma professora, por exemplo, era um pouco mais idosa, ficava incomoda ou chateada, dizia "Alain, passa para o quadro." E os 6 olhávamos, bom, de qual de nós a senhora está falando? Então ela ficava chateada, porque? Porque ninguém passava. Ela dizia "Alain, para o quadro." Então, "Alain Durand, vai para o quadro." Então os outros 5 suspiravam aliviados.

Então quando começamos a qualificar os nomes, aí aparece uma identidade única, surge a identidade única, e isso é muito importante. Próximo slide.

Mas o nome não é suficiente par anos encontrar, eu sei que tenho que encontrar o Doutor Piña Colada, volto para minha fonte, Cathy, pode olhar na sua agenda qual o endereço do Doutor Piña Colada?

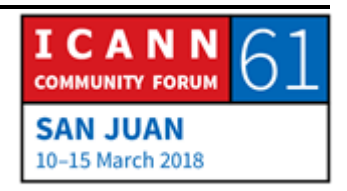

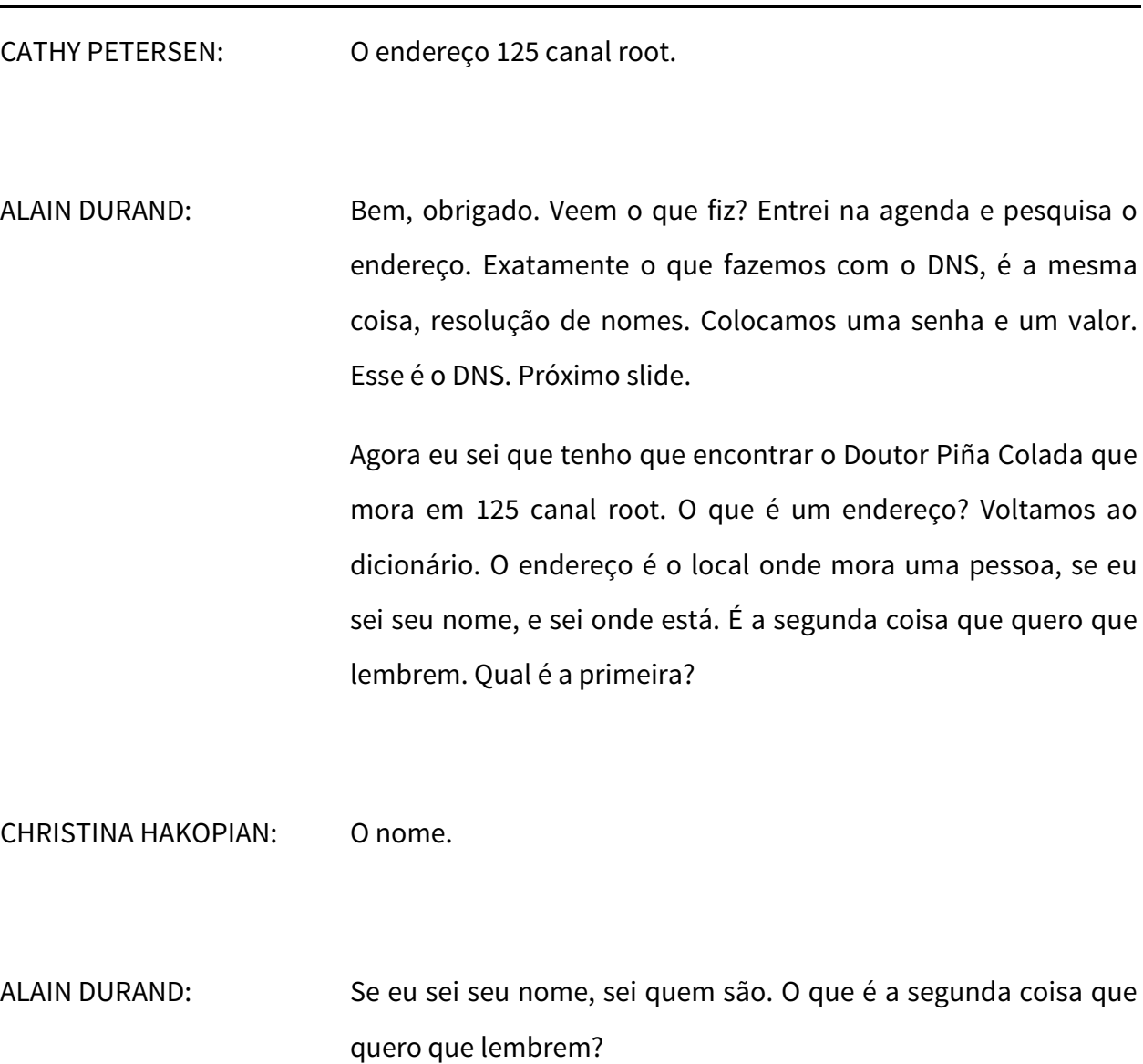

CHRISTINA HAKOPIAN: O endereço.

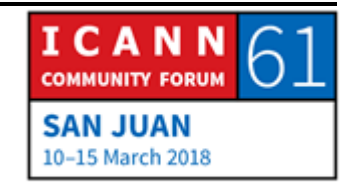

ALAIN DURAND: Se eu sei seu endereço, sei onde estão. Lembram desse filme? "I know where you are"? É isso que quero que lembrem hoje. Muito bem, os endereços, então, aqui essa imagem mostra uma casa em Washington onde moro. Não, não, muitos gostariam de morar aí, mas não moram. É a Casa Branca. É muito grande, de fato, eu estive nessa casa, mas não é tão grande. O endereço é 1600 Pensilvânia Avenue, Washington, 20500-003 Estados Unidos. Esse é o enderço completo e tem que ser lido da direita para a esquerda. Do final para o princípio, quando fazemos isso começamos com o mais amplo, e vamos ao mais específico. Começamos com os Estados Unidos, o D.C. é o distrito, uma das coisas estranha é que esse não é um estado. Quando criamos a capital se decidiu que não fosse um estado que deveria ser favorecido como a capital do país. Então se criou um distrito de Columbia, Washington é apenas uma cidade que ocupa todo o distrito, mas é assim. NW é Northwest, porque há 4 regiões. Seria nordeste e sudeste. A Avenida Pensilvânia o nome da rua, e 1.600 é o número. Antes podíamos passar de carro, mas agora já não, por temas de segurança. Pelo menos isso falaram.

> Então quando temos endereço, nesse caso, há uma estrutura geográfica, mas nem sempre é dessa forma. Nos Estados Unidos temos essa ideia de números gratuitos. Podemos ligar, mas quando marcam os 0800 alguém vai pegar o telefone de outro lado, e não sabemos onde está essa pessoa, pode estar nos

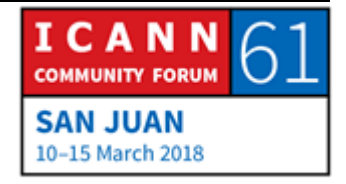

Estados Unidos, na Índia, ou em qualquer lugar do mundo. Não temos ideia, quando vemos o número, onde está a pessoa. Esse número não está associado com qualquer indício geográfico. Igual com celular. O meu celular começa com 703, que é o código da Virginia, perto de Filadélfia, mas agora estou em Porto Rico. Se alguém vê meu número de telefone não sabe onde estou.

Os endereços de IP, se procuramos um endereço de IP, não há nada aí que diga onde estamos, em que continente, quem que país. No entanto, foram feitos alguns estudos bem complexos para fazer a engenharia reversa, o contrário, para ver como foram atribuídos os endereços. São trabalhos de geolocalização, que podem dar a localização exata. Então se colocamos um endereço IP, se faz um mapeamento reverso, e aí podemos dizer aqui, o senhor mora nesta rua, neste estado e tal. Algumas dessas coisas são específicas, outras não.

Não podemos confiar 100% com isso. As vezes fazemos a geolocalização, e diz, o senhor está na Alemanha. Não. O endereço é de um fornecedor alemão, da Alemanha, mas esse fornecedor da Alemanha tem subsidiários em vários países, e utiliza esse bloco de endereços de diferentes lugares, e não sabemos se está sendo utilizado agora na Tchecoslováquia, ou na Bélgica. Então tem que usar essa informação com cuidado. Como se utiliza isso?

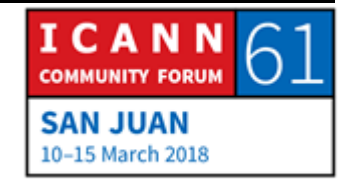

Se utiliza muito na indústria de conteúdos. Netflix, por exemplo, Netflix tem diferentes contratos em diferentes países para distribuir os filmes. Se vocês são clientes nos Estados Unidos, podem ver alguns filmes, se são clientes de outros países, vêm outra série de filmes.

PESSOA NÃO IDENTIFICADA: Sou bolsista da ICANN. Isso me leva a outro conceito. Falou de geolocalização, mas quando falamos de certos serviços que estão disponíveis somente em um país, em uma região, também podemos terminar falando de geobloqueio. No caso de Netflix, mencionou também contratos ou acordos com os fornecedores de serviços online, que têm um catálogo de certos serviços para certas zonas, mas nesses casos, talvez vocês possam dizer que não tem a ver com os conteúdos, mas há certos casos em que vemos um cliente que tenta comprar algum serviço online, e simplesmente porque está geolocalizado em um país determinado não pode faze-lo, porque esse serviço só está disponível em um país.

ALAIN DURAND: Isso é muito comum, e até nos Estados Unidos. Os direitos de difusão de eventos esportivos. Se um evento esportivo tem lugar em Washington D.C., talvez tenhamos direito online em qualquer lugar dos Estados Unidos, menos em Washington D.C.. Então se

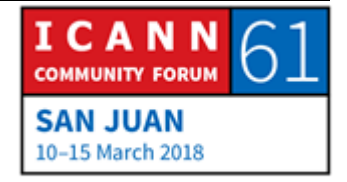

vocês estão perto do evento, não vão poder vê-lo. Porque o que eles querem é que vocês vão para ver o evento, e vamos ver como são as ferramentas em todos os casos. As vezes sem fins lucrativos e outras vezes com outros fins. São ferramentas e podem ser utilizadas de muitas maneiras diferentes. E o mesmo acontece com os endereços, quando nós falamos daquilo que migraram.

Eu as vezes vejo com meus filhos, eles moram na França, mas as vezes me visitam em Washington. As vezes não estamos em Washington e digo, vamos almoçar em Paris, e começam a rir. Não vamos ir no Concord para ir a Paris. Primeiro porque o Concord já não foi. Há uma pequena cidade em Virginia que se chama Paris, fica a 20 minutos de onde moro. Um povoado pequeno, 100 pessoas. Quando falamos "Paris" na França, todos sabem que falamos de Paris na França. Mas há 29 cidades que se chamam Paris nos Estados Unidos. E uma em um endereço não qualificado pode haver confusões, ou conflitos.

Assim como acontece com os nomes, não podemos falar com alguém, ou sobre alguém, também podemos falar com os endereços. Podemos ter um só endereço, ou um endereço com números. Por exemplo, temos Cathy, 125 canal root.

CATHY PETERSEN: Está em um bairro seguro.

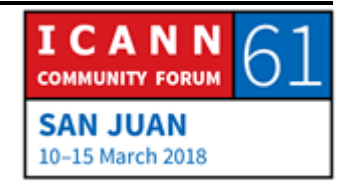

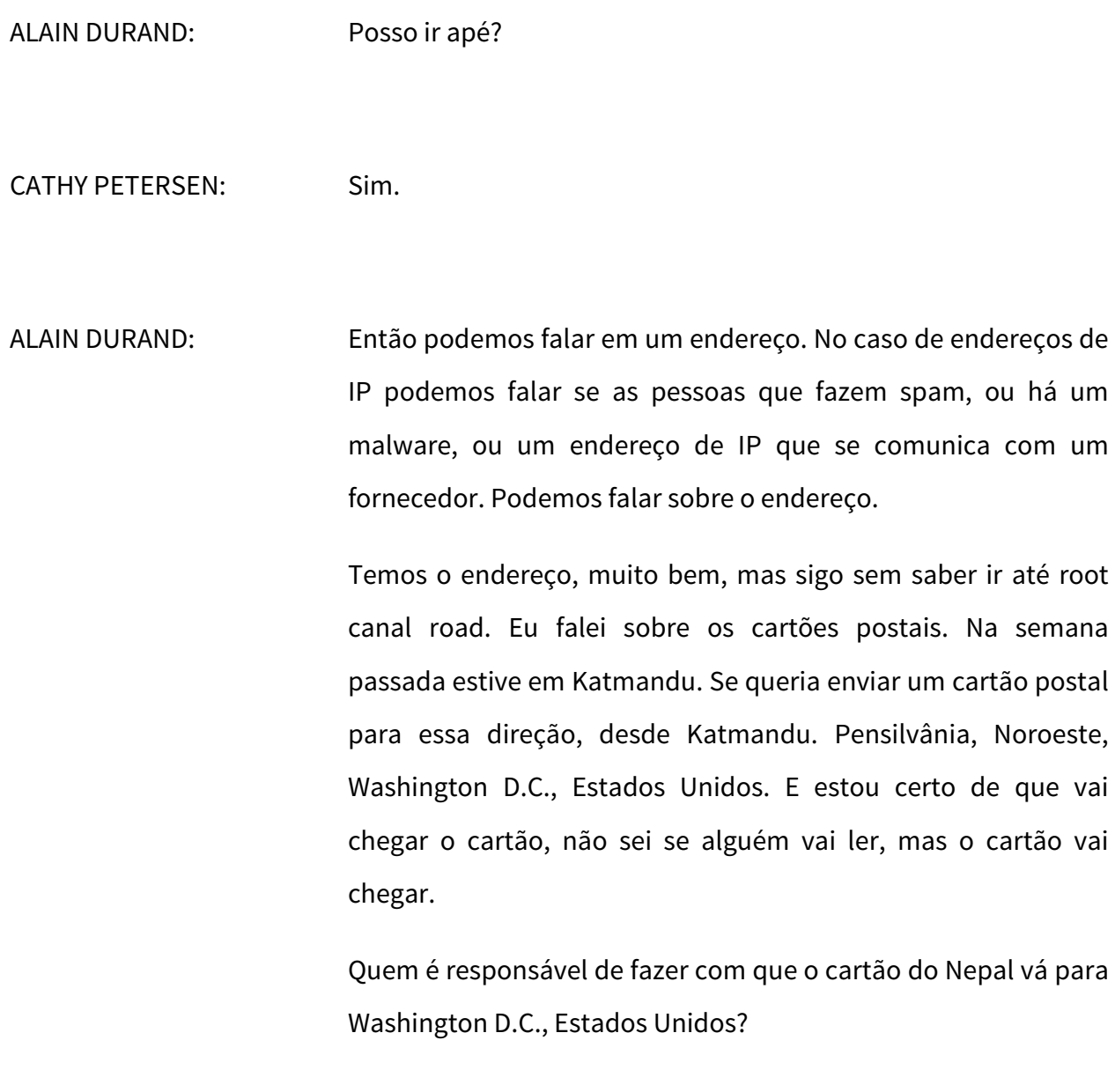

CHRISTINA HAKOPIAN: O correio.

**ICANN**<br>COMMUNITY FORUM h **SAN JUAN** 10-15 March 2018

ALAIN DURAND: Oual? CHRISTINA HAKOPIAN: O correio do lugar onde você está enviando sua mensagem. ALAIN DURAND: Muito bem, eu dou o meu cartão. Coloco em uma caixa de correio. O correio de Katmandu manda. Vocês sabem como se faz para enviá-lo? Poderíamos dizer, bom, colocam em um avião que vai de Katmandu até os Estados Unidos. Eu tentei, mas não há um voo direto de Katmandu até os Estados Unidos. Então não posso colocar o avião.

PESSOA NÃO IDENTIFICADA: Eu diria que vai de um país para outro. Vai para o outro país e daí os Estados Unidos. Um país que tenha conexão com os Estados Unidos e meu país.

ALAIN DURAND: Perfeito. Isso é exatamente o que fazem. O cartão postal provavelmente vá para Nova Deli, para a Índia. Eu sei que há um voo que vai de nova Deli para os Estados Unidos, que é operado pela Air India. E outro que vai de Nova Deli a Frankfurt. Então o

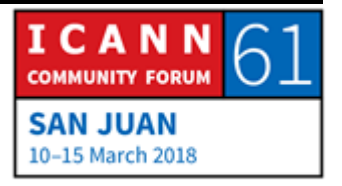

correio tem a opção de enviar diretamente a Washington, ou enviar a Frankfurt. Qual o caminho que vão escolher?

PESSOA NÃO IDENTIFICADA: Quem tiver menor custo.

ALAIN DURAND: Você tem outra sugestão? Outra sugestão?

PESSOA NÃO IDENTIFICADA: O caminho que for mais curto, que tenha menos pontos intermediários.

ALAIN DURAND: A resposta real é, depende. Como sempre. Primeiro lugar depende de quanto pagamos, que selo colocamos na postal. O mais caro, ou o mais barato? Se for barata vai ser enviado pelo caminho mais econômico.

> Barato não significa que o contrato com Lufthansa é mais caro do que com a Índia. Não sei. Sabemos que isso vai depender. Se colocamos um selo caro e pedimos que chegue assim que for possível, digamos que FedEx, que vai de um dia para o outro. Vai faze-lo chegar, independente do custo, pelo caminho mais rápido.

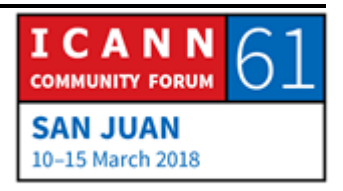

Então ambos os algoritmos são prováveis. Então funciona. Vou passar um exemplo. Faz um ano, viajei para o Vietnã. Fui para Hanoi, e fui em um lugar chamado Hilton de Hanoi. Que tem o nome de prisão, não, desculpem. Foi uma prisão chamada Hanoi, é um cárcere famoso em Hanoi. Onde esteve preso John McCain. Ele recebeu cartas quando estava lá, e imagino que não deve ter havido acordo entre Estados Unidos e Vietnã para distribuir pacotes. Como funcionava? Funcionava porque havia um terceiro que havia um acordo, tanto com os Estados Unidos, quanto com o Vietnã.

De fato, foi através da Rússia. Havia guerra fria, mas igualmente fazia. Enviava os pacotes para a Rússia e ia para o Vietnã. Tudo isso funcionou porque houve colaboração entre os dois pontos. É a segunda vez que trago esse conceito de colaboração. Funciona como a internet, porque há colaboração. Sem colaboração não funcionaria. Passamos para o seguinte slide.

Roteamento. Como chegamos ao endereço 125 root canal road. 2 coisas. Primeiro, se sei seu nome sei quem é. Se sei seu endereço sei onde está, e agora temos o terceiro. A rota. O caminho.

Route, ou root. Se funciona de maneira diferente dependendo do inglês dos Estados Unidos, ou o inglês britânico. Em um trajeto para ir do ponto A para o ponto B. Se eu tenho um

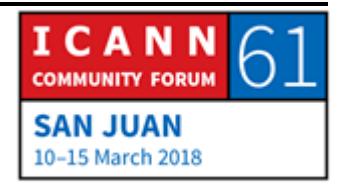

caminho sei aonde ir, e esse é o terceiro elemento que quero que vocês lembrem hoje. Se sei seu nome, sei quem é. Se sei seu endereço, sei onde está. Se sei o caminho, sei como chegar. De acordo? Esqueçam todo o resto, minhas brincadeiras, mas lembrem dessas 3 coisas.

Vamos falar então do roteamento agora. Esse é o diagrama de uma rede. Estou a esquerda e quero ir para a direita. Eu sou a origem e quero chegar ao destino. Estou em uma cidade nova, estou de carro, e quero ir de carro do ponto A para o ponto B. Vamos pensar na era GPS. Como ir de um ponto para outro? Seguimos os sinais, vamos de um ponto para outro. Por exemplo, em Paris tem um sinal que diz que para ir para a torre Eiffel tem que ir para a esquerda. Seguimos o que diz o sinal, e então podemos chegar à torre.

Mas alguém tem que colocar esses sinais antes de eu ir no carro. Os sinais não aparecem magicamente quando chegamos. O mesmo acontece na internet, temos que criar esses caminhos em todos os cruzamentos, temos que colocar um sinal, se quer ir para esta rede vá para a esquerda. Se quer ir para a outra rede, vá para a fibra que está no ponto número 2. Então isso que queremos construir.

Quando falamos em uma tabela de roteamento é uma série de cartazes, que dizem se quer ir para esta rede faça por esta, tome

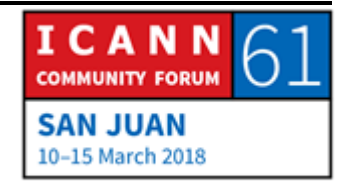

esta interface. Se quer ir pela outra, vá para esta outra interface. Como fazemos. Isto não é um ponteiro laser? Que pena, alguém tem um ponteiro laser?

Bom, vamos ver esse diagrama. Vamos construir o caminho inverso, do destino para a origem. O destino se conecta com fornecedor, ou provedor de serviço. Como o contrato diz quando você recebe tráfego, envia para mim através da conexão. Essa é a função do provedor de serviço. O provedor de serviço também tem que dizer a todos os seus colegas provedores de serviços, eu tenho esse cliente. Se quiserem enviar tráfego desse cliente enviem para mim. Esse é o nódulo laranja que está a direita, que vai dizer para outro provedor de serviço, eu sei como chegar a esse cliente.

Se tem tráfego para esse cliente, então envia para mim. O segundo ponto laranja que está mais abaixo, se quer enviar tráfego para esse cliente, sabemos e temos que enviar ao IST que está por cima de mim, mas também temos que dizer aos nossos colegas provedores de serviço como chegar ali.

E esse é o famoso jogo de eu conheço alguém, que conhece alguém. A primeira pessoa diz eu conheço você, e o outro diz eu conheço alguém que conhece esse cliente, e o outro diz que conhece alguém, que conhece alguém, que conhece esse cliente. Há uma questão de confiança. Lembram o que eu disse

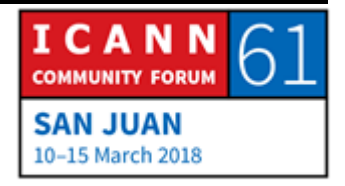

antes? Lembram que eu disse que tudo funciona graças a cooperação? Se não houver cooperação entre todos eles, não funcionaria.

E isso de eu conheço alguém, ou conheço alguém que conhece alguém, que conhece. Lhe permite chegar ao destino. Então, quando já foram colocados todos os sinais de trânsito, eu posso começar a enviar meu tráfego, ativar, colocar a chave. E começar a dirigir.

E como faço? Bom, vou enviar o tráfego através do trajeto mais próximo, mas que via me levar para esse cliente. Agora, eu confio nessa pessoa? Sim, porque? Mais provável é que confia porque tem um contrato com essa pessoa. Meu provedor de serviço tem contrato com outro provedor de serviço dizendo que o provedor de serviço vai se ocupar com meu tráfego. E o que vai fazer disso? Certamente não há uma conexão direta com o destino, mas vão conhecer alguém que está no meio que vai levar meu tráfego. Confiam nessa pessoa? Sim. Vou confiar eu nessa segunda pessoa indiretamente sim, porque não tenho opção. Mais uma vez temos essa colaboração. Eu envio isso a alguém que diz que sabe como chegar. Essa pessoa, por sua vez, envia para outra pessoa que também diz que está mais perto do destino, e assim por diante. Chegamos ao provedor de serviço, e assim o pacote chega ao destino. Mais uma vez, colaboração,

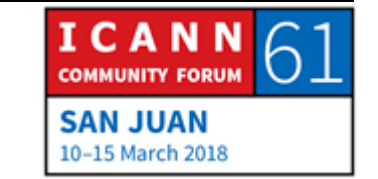

houve colaboração. Primeiro para por os sinais, depois a colaboração para que o tráfego avance.

Há 2 colaborações criticas da internet que fazem com que isso funcione. E chegamos. E agora vou apresentar o Doutor Piña Colada. Alguma pergunta?

HARRY CHAPMAN: Há um mecanismo para castigar aqueles que não colaboram, ou que não permitem que outros enviem indicações?

ALAIN DURAND: Não há uma polícia de rede. Funciona basicamente porque todos acreditam que funciona tal como está. Se um fornecedor, ou provedor de serviço, começa a trabalhar de maneira errada sua reputação vai se ver afetada. E os outros provedores vão dizer "esse homem da Nova Zelândia não é confiável, não vamos enviar tráfego" e todos se comunicam entre si. E simplesmente vão deixar e enviar tráfego. Então você já não vai ter conexões com ninguém. E vai ter então um incentivo para corrigir o problema, e voltar a se incluir na rede. É assim que funciona.

> Poderia se fazer um uso indevido desse sistema? Sim. Há um incidente muito famoso, faz 5 ou 10 anos no Paquistão. Quando alguém, não sei exatamente porque, ou como aconteceu, de

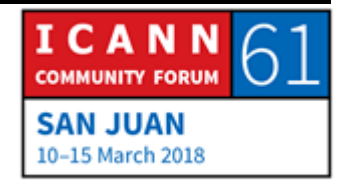

repente, anunciaram que alguma coisa estava saindo pelo YouTube e no Paquistão e não era assim, tudo começou a ser roteado, e eles se deram conta de que o tráfego passava pelo lugar errado. E isso se resolveu graças a colaboração e não a uma polícia que disse "tem que mudar o tráfego porque isso está errado".

Bom, esse é o fim da minha apresentação. Se tiverem perguntas esse é o momento de fazer.

CATHY PETERSEN: Por favor, digam seu nome, e se representam aqui.

- CHRISTINA HAKOPIAN: Eu sou Christina, sou bolsista e sou da Armênia. A pergunta é a seguinte, há serviços em internet que ocultam o IP. O que significa isso? Como funciona?
- ALAIN DURAND: Ocultar o endereço IP. Algo que se chama VPR. Rede Privada Virtual. Isso está relacionado com o que dizemos antes sobre a geolocalização. Se eu dou o meu IP você sabe onde estou. Então as pessoas querem as vezes fingir, ou fazer de conta que estão em outro lugar. Digamos que eu tenha um acordo com alguém que está nesse lugar, e vão enviar o tráfego para esse lugar. E ali,

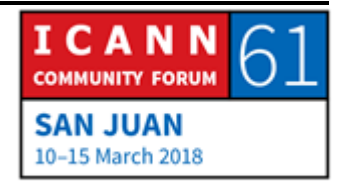

basicamente, vai rebotar, e vai fazer de conta que aparentemente se originou ali.

É como um relay. Se envia o tráfego para um relay, e o relay envia o tráfego. Ali tomamos o tráfego final, e encapsulamos um tráfego que vai para o relay. Se chama túnel. Essas técnicas foram criadas para empresas que estão na internet, fazem parte de uma rede corporativa, então seguem um tráfego através do gateway da corporação. Depois leva a rede corporativa, e esse outro caso de uma tecnologia que pode ser utilizada para um caso e uso, mas a mesma tecnologia pode ser utilizada para outro caso. Então oculta o endereço IP a primeira vista? Sim.

Próxima pergunta.

ANDERSON KGOMOTSO: Sou de Botswana. Quero saber se o material usado aqui, embora seja um termo técnico, é muito simples. Eu queria saber se vai estar disponível publicamente. Especialmente para aqueles que querem usar para atividade de difusão externa para treinar as pessoas da comunidade. Quero saber se a apresentação vai estar disponível publicamente.

ALAIN DURAND: Cathy, essa apresentação estará disponível?

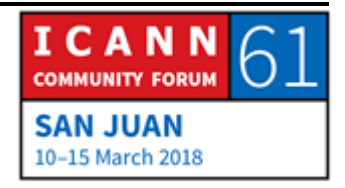

- CATHY PETERSEN: A apresentação já está disponível no programa geral sobre a descrição da sessão, e vamos adicionar daqui uns dias o link, a gravação, e também as transcrições.
- ALAIN DURAND: As apresentações são simples, porque nem todos são pessoas técnicas. Mas é um assunto muito importante que toda a comunidade entenda, por isso eu tentei simplificar a mensagem. Há alguma outra pergunta?
- YOHANI RANASINGHE: Eu sou Yohani, bolsista do Sri Lanka. Gostaria de saber o seguinte, o senhor disse que se eu quero enviar alguma coisa de forma mais rápida, no nosso contexto, podemos usar a FedEx. Não é no roteamento. De que formas podemos usar um sistema rápido como FedEx.
- ALAIN DURAND: Muito boa pergunta. Na internet global não temos muitas opções para fazer isso. O seu fornecedor de serviços poderia. Por exemplo, os serviços mais novos da internet são serviços de Facebook, de Google, alguns fornecedores de serviços têm um contrato direto com o Facebook, e com o Google. Através do

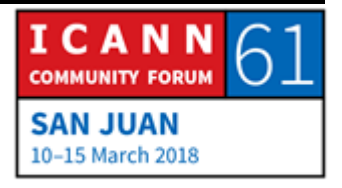

qual, alojam a memória cache do Google, ou Facebook, na sua estrutura. E se um fornecedor de serviços está em muitos países, ou em muitas cidades em um país grande, então vão ter a memória cache perto do cliente. Dessa forma se consegue ter esse caminho mais rápido, que seria o equivalente ao FedEx. Dessa forma os clientes vão receber o tráfego mais rápido, e não vão ter que fazer todo o percurso, e passar pela Califórnia, por exemplo.

Agora, como cliente, sabemos se o fornecedor de serviços tem essa opção ou não? A resposta é, de alguma forma sim. Não é publicado dessa forma, mas quando usamos a internet podemos ver se vai de forma rápida, ou se demora muito tempo. E essa é uma vantagem competitiva as vezes. Podemos escolher entre fornecedores de serviços gratuitos. Provamos como vai devagar, como o outro vai mais rápido. Talvez o que vai rápido não é gratuito, custa mais, mas como cliente podemos escolher o menos custoso, e mais lento. Ou o mais caro, e mais rápido. Alguma outra pergunta?

CHYLOE HEALY: Eu sou Chyloe Healy. Sou embaixadora global da população indígena do Canadá. Gostaria de saber o seguinte, nem todos têm o mesmo acesso a internet. Gostaria de saber se há alguma coisa que faça com que os fornecedores de serviços prestem

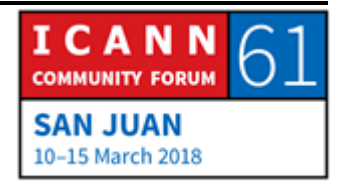

esse serviço de forma equitativa. Oportunidades igualitárias para todos.

ALAIN DURAND: Essa é uma pergunta difícil. Como disse antes, não há uma polícia da rede. Também não é um governo da rede que diga que tem que implementar essa política. Alguns governos se ocupam disso nas próprias jurisdições. Por exemplo, eu sei, que nos Estados Unidos, os fornecedores de serviço tem uma regulamentação a nível de cada estado, que obriga a prestar serviços a essas comunidade, obriga a prestar serviços ao menor preço as comunidades sub atendidas. Isso tem a ver com o marco legal. Mas não há uma coisa assim a nível de internet global.

> As tecnologia simplificam um pouco essas coisas. Por exemplo, vimos uma grande adoção de internet, com o surgimento das tecnologias sem fio. A medida que as tecnologias sem fio custavam menos em alguns países, a implementação de arames, ou fios, sem fios, 95% de tecnologia é sem fio. E isso permite uma maior difusão da internet que chega dessa forma à comunidade menores, e não só a grandes cidades. Porque dessa forma, se pode chegar a regiões mais amplas. Eu acho que uma combinação dessas duas abordagens poderia ser útil nessa situação.

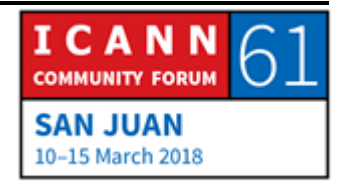

PAUL BLAKER: Eu sou Paul Blaker, do governo do Reino Unido. Na UIT, alguns países, como Rússia, dizem por exemplo, que os países soberanos deveriam ter o direito de saber que dados estão sendo roteados pelas redes que passam por seus territórios. Isso é possível? E qual seria o impacto?

ALAIN DURAND: Parte disso é possível. Agora devemos ver o custo, e como seria. Se consideramos como está implementada a internet hoje em dia, não flui, levando em conta os limites dos países. Então se queremos estabelecer limites a nível de país, devemos investir muito. Deveríamos mudar a localização das fibras, algumas conexões de pontos de intercâmbio, e isso não é uam coisa que possa ser feita de maneira instantânea. E a também quando as coisas estão na nuvem, nem sempre é fácil saber onde estão, e de fato isso é assim. Pelo desenho podemos dizer que se essa é uma funcionalidade positiva ou não, não sei. Eu acho que é positiva, porque quando estou viajando, eu já passei pelo Nepal há algumas semanas, e eu queria ver os meus conteúdos, e o fato de que encontrei uma memória cache que esteve na Índia ou no Japão, e que não era necessário me conectar com os Estados Unidos me permitiu um acesso mais rápido aos meus

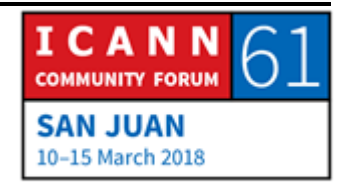

conteúdos, agora se nos preocupam os limites de um país, talvez esse seja um problema.

Eu, de alguma forma, relacionaria isso com o que já falamos antes a respeito da geolocalização e a tecnologia como é utilizada. Há técnicas que podem ser usadas para um fim ou para outro. Se queremos conseguir outro resultado, talvez devamos investir mais dinheiro para isso. Uma pergunta interessante aqui seria a seguinte, isso faz com que as coisas sejam mais confiáveis, ou mais frágeis? Eu diria que a internet atual é muito confiável, se queremos mudar isso, e queremos aplicar alguns pontos de controle, não sabemos claramente se continuará sendo tão confiável quanto é hoje. Esse é um ponto a levar em conta. Pode resultar ou não. Estou tentando de dar voltas ao redor da sua pergunta, porque eu não sei se posso dar uma resposta melhor. Alguma outra pergunta?

HARRY CHAPMAN: Harry, do governo da Nova Zelândia. Há pouco se falou muito da neutralidade da rede, e tem sentido a nível conceitual. E talvez, existam diferentes fornecedores que levam alguns pacotes mais rápidos para os usuários. E também os técnicos falaram que na realidade os fornecedores da internet enviam os pacotes e não sabem exatamente quando chegam. É como uma viagem a uma velocidade aleatória. Poderia falar o senhor a respeito das

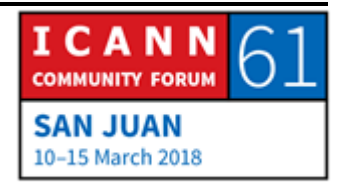

violações da neutralidade da rede, e se com a neutralidade da rede poderíamos deixar de que sejam aleatório? De como viajam e chegam os pacotes.

ALAIN DURAND: Outra pergunta que vou ter que enrolar um pouco. Quando o fornecedor do serviço tem que fazer, movimentar o tráfego, a saída seria o objetivo é oferecer um bom serviço aos clientes de forma rápida. Então essas duas coisas as vezes se contrapõem. E a forma em que administramos a rede, e como fazemos conforme as normativas locais, desde sempre é um desafio interessante. Esses não são temas dos quais se ocupa a ICANN de forma direta. Isso não tem a ver com a missão da ICANN. Então eu acho que seria muito difícil ter uma resposta mais completa sobre o assunto. Há alguma outra pergunta?

# PESSOA NÃO IDENTIFICADA: Eu sou [inaudível], sou NextGen. Porto Rico, posso fazer minha pergunta em Espanhol?

A ICANN vai mudar a senha KSK. Estão utilizando a antiga senha, e a nova senha. Eles não trocaram, porque não têm certeza de que fornecedores têm a nova e a antiga senha? Se eles moldam a nova senha, vão existir fornecedores que não vão poder acessar, porque estão utilizando a antiga senha? O que está

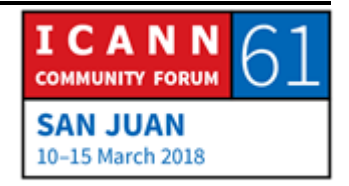

fazendo a ICANN para saber que fornecedores têm a nova e a velha senha, e não tenham acesso à internet quando se faça a mudança da senha antiga, pela nova.

- ALAIN DURAND: Eu não falo espanhol, então eu não posso responder em espanhol. Poderia responder em francês. Há um processo que definiu a ICANN, com um cronograma, e um caminho a seguir. E vamos passar também por um período de consultas públicas. A ICANN vai cumprir as recomendações que surjam desse problema de consulta pública. Jaron, quer acrescentar alguma coisa?
- JARON: Jaron, vice presidente para a Ásia. Eu trabalho junto com a ICANN. Com respeito a sua pergunta, a resposta breve seria, que como a internet está implementada de tal forma que cada pessoa que quer criar as coisas podem fazer, ou é o exercício dessa passagem? É um desafio para nós, não sabemos especificamente quem tem um resulto de DNSSEC, então precisamos de ajuda para difundir essa mensagem, e que chegue a todos.

Então fazemos muitas comunicações na região da Ásia, eu trabalho muito para que se chegue aos ISP e aos operadores de

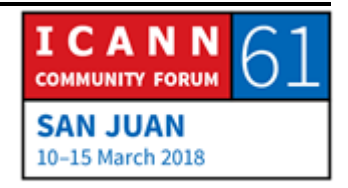

rede, para que conheçam a passagem KSK e o que devem fazer. O que nós fazemos por nós mesmos não é suficiente. E eu acho que trabalhar com vocês, e com toda a comunidade, é o caminho para comunicar, informar, e pedir a comunidade que nos ajude a difundir a mensagem, para que os ISPs nas comunidades locais, saibam o que vai acontecer, e para que os operadores de redes nas suas regiões saibam sobre a passagem da KSK. Dessa forma podemos garantir que quando se realize a passagem da KSK a internet não vá cair e deixe de funcionar. Eu acho que essa seria a melhor resposta.

CATHY PETERSEN: Alain, chegamos ao final da sessão, então não podemos escutar mais perguntas.

ALAIN DURAND: Eu fico satisfeito de receber perguntas dos bolsistas da ICANN, e há 3 coisas que eu quero que lembrem então. Eu sei seu nome, eu sei quem é você, eu sei seu endereço, eu sei onde você está, e eu sei a rota para chegar à você. Sei como chegar à você. Muito obrigado a todos.

CATHY PETERSEN: Agora vamos continuar com a sessão Como Funciona Os Princípios Fundamentais do DNS. É uma atualização sobre DNS

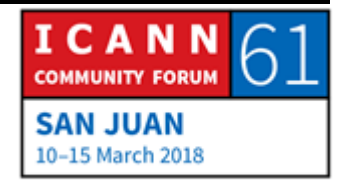

básico, que inclui o que é, e como opera, e as diferenças entre um registratário registro, e registrador. Vamos começar a sessão em 15 minutos.

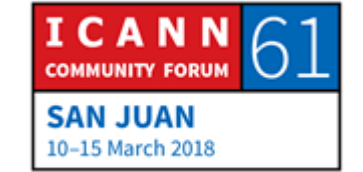